## **command - hideAllPopup**

 . .

## **Parameters:**

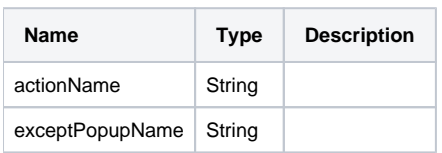

## **Example:**

```
editor.execCommand('hideAllPopup'); // 
editor.execCommand('hideAllPopup', 'colorPicker'); // colorPicker
```